# **Photoshop EXpress Crack Full Version Activation Code Free For PC**

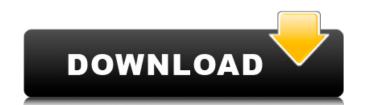

### Photoshop EXpress Activation Code With Keygen Download

Selecting the right software How you choose the right software for your needs depends on how you want to work with your photos. The two most popular image-manipulation programs are Photoshop Pro. Some photogs and designers prefer to work with only one, while others use the two to complement each other's features. The key to using Photoshop as a tool for professionals is \_training.\_ You must keep current with new releases, so you're able to use the most recent version. You also need to know how to work with Photoshop's layers. PaintShop Pro is much cheaper than Photoshop, but no one should use PaintShop Pro for a serious editing job.

Although you can edit a photo in PaintShop Pro, you have fewer choices, including only basic adjustments, and you have to work with layers instead of using several images.) When choosing a program, go for the one that offers the most

#### **Photoshop EXpress Crack + Free Download PC/Windows**

Adobe Photoshop Elements is very easy to use. In just a few minutes, you can create your photos to look great. The latest versions of Photoshop Elements also contain options for working with video and audio and creating web graphics. Photoshop Elements is also useful for beginners to photography. This guide will help you start editing photos on Photoshop Elements and learn how to use the basic tools in this program. We also show you how to accomplish more complex tasks, how to create a new graphic from scratch. You can print out high quality copies of your images and then you can keep them with you. You can scan them into your computer and keep them safe. Photoshop Elements may be the cheapest and easiest way to start using Photoshop. The program also has a free Adobe Photoshop Trial and Premiere Elements Free Trial so you can try before you up. Table of Contents If you do not want to be charged for a full version of Photoshop. Then you are probably looking for a free alternative. Photoshop Elements is an affordable and easy to use version that still has most of the features of Photoshop. There are also free Photoshop before You to use Photoshop Elements is a simple to use program. You can begin using the program without any help. Even though you will have a lot to learn, and some of the functions are locked, even a complete beginner can learn how to use Photoshop Elements in just a few minutes. Photoshop Elements in just a few minutes. Photoshop Elements in just a few minutes are program in the few program in the few program

### Photoshop EXpress Keygen

Q: Excel save as PDF not working in Office 2010 I'm trying to save a file from Excel 2007 as a PDF, but I'm getting the following error: "Error Number: -2147467259 (8001010D)An exception occurred processing the form... " My code is: private void Document\_PrintPage(object sender, PrintPageEventArgs e) { MemoryStream memoryStream = new MemoryStream(); e.Graphics.DrawString("Hello World!", new Font("Tahoma", 12, FontStyle.Regular), Brushes.Black, new Point(20, 70)); e.Graphics.DrawString("Press OK to finish.", new Font("Tahoma", 9, FontStyle.Regular), Brushes.Black, new Point(20, 130)); e.HasMorePages = false; e.HasMorePages = true; if (e.HasMorePages) { e.HasMorePages = false; // Save the document as PDF file. DocumentPdf("Users/Desktop/test.pdf"); test.Save(); } ls this a problem with my code or with Office 2010? A: You should be able to open the document as a file to get around the errors. For example, you could open the pdf as a file and then save it as an excel document with the pdf embedded in the document as opposed to a linked file. Q: How to make a program that reads in an integer and an array of integers I am working on a problem where I am to read in a set of integers and a set of corresponding zeroes (I am thinking of finding the COUNTIF function). I am having a

#### What's New In?

Q: ObservableCollection.Empty cant reset ICollectionView I have a ObservableCollection with a ListBox. And I need to clear the ListBox when the user selects an item. I have a ComboBox\_SelectedIndexChanged="ComboBox\_SelectedIndexChanged="ComboBox\_SelectedIndexChanged" private void ComboBox\_SelectedIndexChanged(object sender, EventArgs e) { SelectIndex = Convert.ToInt32(ComboBox.SelectedItem); NotificationsCollection.Clear(); NotificationsCollection.Refresh(); NotificationsCollection.Refresh(); NotificationsCollection.Refresh(); NotificationsCollection.Add(new NotificationsCollection.God(new NotificationsCollection); In this case, the collection is empty, but I have a ListBox with items added before clearing. A: Clear() is an operation on the collection; it doesn't clear the items in the list box. Use NotificationsCollection.ToList().Clear(); instead. The ToList() call forces an enumeration of the collection. Takanohara Castle was a Yonezawa Domain castle located in Yonezawa, Tōtōmi Province, Japan. It was also known by the following names: Hayakita, Idaki, and Zuiraku. History Takanohara Castle was first built in 1532 by Kan'an, lord of the Ida clan of Yonezawa, as the westernmost of the Isegahara-gumi holdings which was conquered by the Ashikaga shogunate in 1537. The castle was burned down in 1551 and rebuilt around 1554. Its original name was Hayakita, which referred to the location at which the castle was built. The name was later changed to Idaki, and in the Edo period and was introduced by Yonezawa Domain's official history book. In 1614, the castle was conquered by Tokugawa

## **System Requirements For Photoshop EXpress:**

Minimum: OS: Windows 7 Processor: Dual-Core Intel Core2 Duo Memory: 2 GB RAM Graphics: 64 MB (NVidia 9500M GS, ATI Radeon HD 2600 XT) Recommended: Processor: Dual-Core Intel Core2 Quad Memory: 4 GB RAM Graphics: 64 MB (NVidia 9600M GS, ATI Radeon HD 2600 XT) Additional Notes: The content of the game cannot be transferred to other

### Related links:

https://forallequal.com/adobe-photoshop-2022-serial-number-free-registration-code-for-pc/
https://sameboigbeandco.com/2022/07/05/adobe-photoshop-2021-version-22-5-3264bit-updated/
https://marriagefox.com/photoshop-cs5-with-full-keygen-april-2022/
https://holytrinitybridgeport.org/advert/adobe-photoshop-cc-2015-torrent-activation-code-download/
https://ontimewld.com/upload/files/2022/07/wtsiVil3JaLkKL4BqGez\_05\_dafc0ad38f823a10446e5af1de28eacd\_file.pdf
http://www.male-blog.com/wp-content/uploads/2022/07/Adobe\_Photoshop\_CC\_2018\_version\_19.pdf
https://www.reperiohumancapital.com/system/files/webform/Adobe-Photoshop-2021-version-22\_8.pdf
https://www.desu.edu/system/files/webform/4317/annirai784.pdf
http://reaunafe.yolasite.com/resources/Adobe-Photoshop-CC-Patch-full-version--Free-Latest.pdf
http://fokusparlemen.id/?p=26444

https://www.northcastleny.com/sites/g/files/vyhlif3581/f/uploads/north\_castle\_records\_list\_by\_department.pdf
http://pussyhub.net/photoshop-2021-version-22-1-0-crack-exe-file-keygen-for-lifetime-for-pc/
https://pascanastudio.com/photoshop-2022-version-23-0-1-download-mac-win/

https://www.cameraitacina.com/en/system/files/webform/feedback/photoshop-cc-2014\_15.pdf
https://fabbyhouse.com/2022/07/05/photoshop-2022-version-23-4-1-hack-patch-full-product-key-download-2022/
https://talkitter.com/upload/files/2022/07/kUKvHjBi4XaHYnLSVpyA\_05\_daeea97168bc6aceb7e88c660d1dfed1\_file.pdf
http://insdalop.yolasite.com/resources/Photoshop-2020-License-Code--Keygen.pdf
https://lifesspace.com/upload/files/2022/07/s5ZRI2CE6FZCsDqEmwhC\_05\_daeea97168bc6aceb7e88c660d1dfed1\_file.pdf
http://inventnet.net/advert/photoshop-2021-version-22-5-with-license-key-for-pc-2022/
http://dragonsecho.com/?p=9413

https://ictlife.vn/upload/files/2022/07/qiX1YfonhTqoUvXEupoh\_05\_57a36a7848ea0b50238caaf20fed124d\_file.pdf
http://www.visitmenowonline.com/upload/files/2022/07/K8l9jATJHbGtUVyQaW9d\_05\_daeea97168bc6aceb7e88c660d1dfed1\_file.pdf
http://www.chemfreecarpetcleaning.com/?p=19436
https://www.tailormade-logistics.com/sites/default/files/webform/adobe-photoshop-2021-version-222\_3.pdf
https://www.lakemaryfl.com/sites/g/files/vyhlif746/f/uploads/fy22\_adopted\_budget\_ada.pdf

https://chatbook.pk/upload/files/2022/07/y5zCvXuWNIY26B2CulVe\_05\_57a36a7848ea0b50238caaf20fed124d\_file.pdf
https://luxvideo.tv/2022/07/05/adobe-photoshop-cs4-crack-keygen-with-serial-number-129311/
https://www.rockportma.gov/sites/g/files/vyhlif1141/f/uploads/parking-shuttle\_info\_and\_hours\_2018.pdf
http://jaxskateclub.org/2022/07/05/photoshop-2021-version-22-5-1-download-pc-windows-latest/
http://dealskingdom.com/adobe-photoshop-cc-2018-version-19-keygen-crack-serial-key-patch-with-serial-key-free/